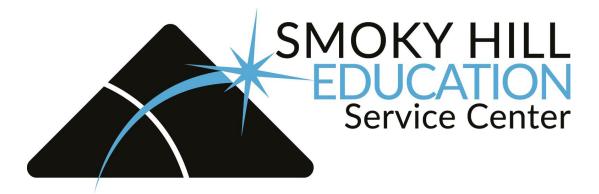

# **11 Easy Steps to ESM Purchasing**

# School Specialty and Frey Scientific ordering process

## **CDW-G ordering process**

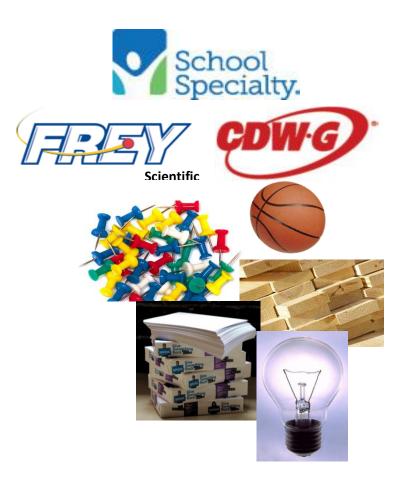

<u>Step 1:</u> Go to <u>go.smokyhill.org/VP</u>. Then click on ESM Purchasing (on the right-hand column under the ESM logo. Enter your email and password.

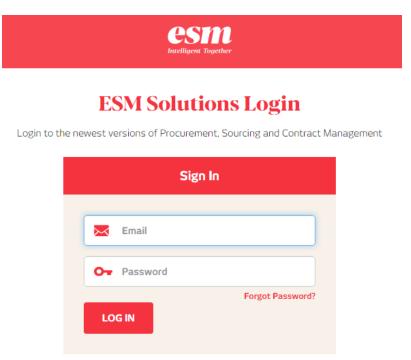

**Step 2:** You may choose a supplier catalog or search for a specific item, such as pencils, copy paper and more! (Please note that items within the punch-out catalogs of School Specialty, Frey Scientific, and CDW-G may appear in a search, but may not display an accurate price, description, or be actually available. Open the punch-out catalog from the main "Shop" screen and search within the punch-out catalog for the most accurate information).

| Menu SMOKY HILL<br>Service Center               |                                                                                |                                                                                | Hi Adam 🗸 -esm.                                                              |
|-------------------------------------------------|--------------------------------------------------------------------------------|--------------------------------------------------------------------------------|------------------------------------------------------------------------------|
| Shop                                            |                                                                                |                                                                                |                                                                              |
|                                                 | Search Keyword(s), Item Numbers, etc.                                          |                                                                                | Q Cart 0                                                                     |
|                                                 | Go to: All Transactions                                                        |                                                                                | Total: 0.00 USD                                                              |
| Filter By                                       | Copy Paper March-August 2021 (Total 45)                                        |                                                                                | Sort By Relevance View 📄 📰                                                   |
| Supplier                                        | 8 - 1/2 x 11, 20 # Copie<br>By: Paper 101<br>BLUE - 8 1/2 x 11, 10 Reams per c | 8 - 1/2 x 11, 20 # Copie<br>By: Paper 101<br>BUFF - 8 1/2 x 11, 10 Reams per c | 8 - 1/2 x 11, 20 # Copie<br>By: Paper 101<br>CANARY - 8 1/2 x 11, 10 reams p |
| Price (USD) Under 20.00 (13) 20.00 to 30.00 (0) | 46.48 USD / Count Carton                                                       | 46.48 USD / Count Carton                                                       | 46.48 USD / Count Carton                                                     |
| 30.00 to 40.00 (2)                              | Qty Add to Cart                                                                | Qty Add to Cart                                                                | Qty Add to Cart                                                              |
| 60.00 and above (8)                             | 8 - 1/2 x 11, 20 # Copie<br>By: Paper 101                                      | 8 - 1/2 x 11, 20 # Copie<br>By: Paper 101                                      | 8 - 1/2 x 11, 20 # Copie<br>By: Paper 101                                    |
| Business Classifications                        | CHERRY - 8 1/2 x 11, 10 Reams p                                                | GOLDENROD - 8 1/2 x 11, 10 Rea                                                 | GRAY - 8 1/2 x 11, 10 Reams per                                              |
| Not Specified (45)                              | 46.48 USD / Count Carton                                                       | 46.48 USD / Count Carton                                                       | 46.48 USD / Count Carton                                                     |
| MFG/Provider                                    |                                                                                |                                                                                |                                                                              |
| DOMESTIC (44)                                   | Qty Add to Cart                                                                | Qty Add to Cart                                                                | Qty Add to Cart                                                              |
| D PERFORMANCE (1)                               | 8 - 1/2 x 11, 20 # Copie<br>By: Paper 101<br>GREEN -8 1/2 x 11, 10 Reams per   | 8 - 1/2 x 11, 20 # Copie<br>By: Paper 101<br>IVORY- 8 1/2 x 11, 10 Reams per   | 8 - 1/2 x 11, 20 # Copie<br>By: Paper 101<br>LAVENDER - 8 1/2 x 11, 10 Reams |

**<u>Step 3</u>**: Enter the quantity you would like to order in the "Qty" box. Click on "Add to Cart" and then "Cart."

| Shop                     |                                                                 |                                                     |
|--------------------------|-----------------------------------------------------------------|-----------------------------------------------------|
|                          | Search Keyword(s), Item Numbers, etc.                           |                                                     |
| -<br>                    | Go to: All Transactions Copy Paper March-August 2021 (Total 45) |                                                     |
| Supplier                 | 8 - 1/2 x 11, 20 # Copie                                        | 8 - 1/2 x 11, 20 # Copie                            |
| 🗌 Paper 101 (45)         | By: Paper 101<br>BLUE - 8 1/2 x 11, 10 Reams per c              | By: Paper 101<br>BUFF - 8 1/2 x 11, 10 Reams per c. |
| Price (USD)              |                                                                 |                                                     |
| 🗌 Under 20.00 (13)       | 46.48 USD / Count Carton                                        | 46.48 USD / Count Carton                            |
| 20.00 to 30.00 (0)       |                                                                 |                                                     |
| 30.00 to 40.00 (2)       | Qty 40 Add to Cart                                              | Qty Add to Cart                                     |
| 40.00 to 60.00 (22)      |                                                                 |                                                     |
| 60.00 and above (8)      | 8 - 1/2 x 11, 20 # Copie                                        | 8 - 1/2 x 11, 20 # Copie                            |
| Business Classifications | By: Paper 101<br>CHERRY - 8 1/2 x 11, 10 Reams p                | By: Paper 101<br>GOLDENROD - 8 1/2 x 11, 10 Rea.    |
| □ Not Specified (45)     | 46.48 USD / Count Carton                                        | 46.48 USD / Count Carton                            |
| MFG/Provider             |                                                                 |                                                     |
| DOMESTIC (44)            | Qty Add to Cart                                                 | Qty Add to Cart                                     |

**<u>Step 4</u>**: Click on the yellow "Checkout" button.

| Shop         |                                         |           |               |                |                      |                |
|--------------|-----------------------------------------|-----------|---------------|----------------|----------------------|----------------|
|              | Search Keyword(s), Item Numb            | ers, etc. |               |                | Q                    | 🛒 Cart         |
|              | Go to: All Transactions                 |           |               |                |                      | Total: 1,859.2 |
| em Summary ( | L Items)                                |           |               |                | Cart Summary         |                |
| Item Details |                                         | Quantity  | Price (USD)   | Subtotal (USD) | Total Items in Cart: | 40             |
| 0            | 8 - 1/2 x 11, 20 # Copier               |           |               |                | Number of Suppliers: | 1              |
| ~~           | Paper Blue                              | 40        | 46.48 / Count | 1,859.20 ×     | Cart Total (USD):    | 1,859.20       |
|              | By: Paper 101<br>Catalog Item #: 972424 |           | Carton        |                | Checkou              |                |
|              | Mfg/Provider: DOMESTIC                  |           |               |                | Спеско               | Jt             |

**<u>Step 5</u>**: Click on "General Details" and make your selection of credit card or purchase order, then click "Continue."

| Menu SMOKY HILL<br>Service Center |                               |                                                       |               |
|-----------------------------------|-------------------------------|-------------------------------------------------------|---------------|
| Shop                              |                               |                                                       |               |
|                                   | Search Keyword(s), Item Numbe | ers, etc.                                             |               |
|                                   | Go to: All Transactions       |                                                       |               |
| Checkout                          |                               |                                                       |               |
| General Details                   |                               |                                                       |               |
| * Payment Fo                      | rm: 🔿 Credit Card 🔵 PO        | Need By Date:                                         |               |
| * Purchase Orde                   | er #:                         |                                                       |               |
| Accoun                            | it #:                         |                                                       |               |
|                                   |                               | Continue                                              | )             |
|                                   |                               |                                                       |               |
| Oelivery Details                  | Attn : Adam Pracht            | Location : Smoky Hill Education Service Center Salina | <u>Change</u> |
| Billing Details                   | Attn : Diane Mann             | Location : Smoky Hill Education Service Center Salina | <u>Change</u> |

**<u>Step 6:</u>** Click on "Delivery Details." Choose delivery location if different than default address. Click on "Continue."

| Menu Smoky Hill<br>Service Center                                                                                         |                              |                                                       |               |
|----------------------------------------------------------------------------------------------------|------------------------------|-------------------------------------------------------|---------------|
| Shop                                                                                                    |                              |                                                       |               |
|                                                                                                    | Search Keyword(s), Item Numb | vers, etc.                                            |               |
|                                                                                                    | Go to: All Transactions      |                                                       |               |
| Checkout                                                                                                    |                              | <b>e</b> 2 2                                          |               |
| General Details                                                                                                    |                              |                                                       | <u>Change</u> |
| Delivery Details                                                                                                    |                              |                                                       |               |
| * Ship To - Attn:                                                                                                    | Adam Pracht                  |                                                       |               |
| Default Location:                                                                                                    |                              |                                                       |               |
| Smoky Hill Education Service Center Salina                                                                                | ı                            |                                                       |               |
| <ul> <li>▲ 605 E. Crawford<br/>Salina, KS 67401</li> <li>◆ 785-825-9185</li> <li>▲</li> <li>▲</li> <li>Search:</li> </ul> | Type location name           | ~                                                     |               |
|                                                                                                    |                              | Continue                                              |               |
| Billing Details                                                                                                    | Attn : Diane Mann            | Location : Smoky Hill Education Service Center Salina | <u>Change</u> |
| Line Item Details (Total: 1)                                                                                              |                              |                                                       | <u>Change</u> |

**<u>Step 7:</u>** Click on "Billing Details." Choose billing location if different than default. Click "Continue."

| Billing Details                                                                                     |                              |              |
|----------------------------------------------------------------------------------------------------|------------------------------|--------------|
| * Bill to Attention:                                                                                | Diane Mann                   |              |
| Default Location:                                                                                   |                              |              |
| Smoky Hill Education<br>Service Center Salina                                                       |                              |              |
| <ul> <li>Attn: Diane Mann<br/>605 E. Crawford<br/>Salina, KS 67401</li> <li>785-825-9185</li> </ul> |                              |              |
| Search:                                                                                             | Type location name  Continue |              |
| Line Item Details (Total: 2)                                                                        |                              | <u>Chang</u> |
| View Workflow Details                                                                               |                              | <u>Chang</u> |

| <b>•</b> | Billing Details          | Attn : Diane Mann                                   |            | Loc                                          | ation : Smoky Hill Ed | lucation Ser | vice Center Salina |                     | <u>Change</u> |
|----------|--------------------------|-----------------------------------------------------|------------|----------------------------------------------|-----------------------|--------------|--------------------|---------------------|---------------|
| L        | ine Item Details (Total: | 2)                                                  |            |                                              |                       |              |                    |                     |               |
| Item     | Details                  |                                                     | * Quantity | Contract<br>Price                            | Subtotal              | Tax          | S & H              | Item Total<br>(USD) |               |
| 1        | ~~                       | 8 - 1/2 x 11, 20 #<br>Copier Paper<br>Green CP 4-12 | 41         | 47.44<br>/ 1 -<br>10.0000<br>Count<br>Carton | 1,945.04              | 0.00         | 0.00               | 1,945.04            | more ×        |
|          |                          |                                                     |            |                                              | Notes and Atta        | chments:     |                    |                     |               |
|          |                          |                                                     |            |                                              | Internal Note         |              | External Note 🗏    |                     |               |
| 2        | ~~                       | 8 - 1/2 x 11, 20 #<br>Copier Paper<br>Ivory CP 4-2  | 1          | 47.44<br>/1-<br>10.0000<br>Count<br>Carton   | 47.44                 | 0.00         | 0.00               | 47.44               | more ×        |
|          |                          |                                                     |            |                                              | Notes and Atta        | chments:     |                    |                     |               |
|          |                          |                                                     |            |                                              | Internal Note         |              | External Note      |                     |               |
|          |                          |                                                     |            |                                              |                       |              |                    | Cont                | tinue         |
| 1        | View Workflow Details    | ;                                                   |            |                                              |                       |              |                    |                     | <u>Change</u> |
|          |                          |                                                     |            |                                              |                       |              |                    |                     |               |
| Sut      | bmit                     |                                                     |            |                                              |                       |              |                    |                     |               |

**<u>Step 8:</u>** Click on "Line Item Details." This is an overview of your order.

**Step 9:** Click on "Release PO" button if using a purchase order. NOTE: USE YOUR PO NUMBER + YOUR DISTRICT NAME OR ENTITY, USD NUMBER, OR BOTH. Example: 22222-Smoky Hill-629

| enu SMOKY HILL<br>EDUCATION<br>Service Center |                              |                                                       |               |
|-----------------------------------------------|------------------------------|-------------------------------------------------------|---------------|
| Shop                                          |                              |                                                       |               |
|                                               | Search Keyword(s), Item Numb | ers, etc.                                             |               |
|                                               | Go to: All Transactions      |                                                       |               |
| Checkout                                      |                              | <b>e</b>                                              |               |
| General Details                               |                              |                                                       | <u>Change</u> |
| Delivery Details                              | Attn : Adam Pracht           | Location : Smoky Hill Education Service Center Salina | <u>Change</u> |
| Billing Details                               | Attn : Diane Mann            | Location : Smoky Hill Education Service Center Salina | <u>Change</u> |
| Line Item Details (Total: 1                   | L)                           |                                                       | <u>Change</u> |
| View Workflow Details                         |                              |                                                       |               |
|                                               | This transac                 | tion does not require approval                        |               |
|                                               |                              |                                                       |               |
|                                               |                              |                                                       |               |
|                                               |                              |                                                       |               |
|                                               |                              |                                                       |               |
| Ad Hoc Review Releas                          | e PO                         |                                                       |               |

Below is the screen view if using a credit card. Enter information requested and click "Place Your Order."

| T Holle. (000) | JUU-J227               | Phone: 78                  | 5-825-9185                            | Phone: 785-825-9185<br>Card Type: |                      |      |
|----------------|------------------------|----------------------------|---------------------------------------|-----------------------------------|----------------------|------|
|                | Credit Card Details    |                            |                                       |                                   | ×                    |      |
| Order Comm     | Subtotal:              | 4.55 USD                   | * Name on Card:                       | Adam Pracht                       | e Total (USD)        |      |
| 1 08           | S & H:<br>Order Total: | 0.00 USD<br>4.55 USD       | * Card #:                             | Card Number                       | 4.55                 |      |
|                |                        |                            |                                       |                                   |                      |      |
|                |                        |                            | Expiration Date:     Contact Phone #: | Month V Year V                    | 4.55 USD             |      |
|                |                        | _                          | contact mone *.                       | 100 020 0100                      | 0.00 USD<br>4.55 USD |      |
| Caracal        |                        | •                          | Place Your Order Cance                | el                                | Cancel               |      |
| General Term   |                        | der its own Standard Order | terms. If more information is n       | eeded, contact the purchaser.     |                      |      |
|                |                        |                            |                                       |                                   |                      | Page |

**Step 10:** From here you can "Place Your Order" or "Print your order" by RIGHT clicking and printing for approval, if necessary (see second screen shot) or click on the printer icon.

| Menu SMOKY HILL<br>Menu Service General<br>Menu Service General                                     |                                                                                                    | Hi Adam 🗸                                                                                                    |
|----------------------------------------------------------------------------------------------------|----------------------------------------------------------------------------------------------------|----------------------------------------------------------------------------------------------------|
| Shop                                                                                                |                                                                                                    | Pending Transaction(s)                                                                                                    |
| Search Keyword(s), Item Numbers, etc.                                                               |                                                                                                    | Q 🐺 Cart 🚺 Total: 0.00 U                                                                                                    |
| Go to: All Transactions                                                                             |                                                                                                    |                                                                                                    |
| Review Purchase Order<br>Place Your Order<br>Per Smoky<br>Hill ESC<br>Bid                           | This action will send the order to the supplier.<br>Are you sure you wish to continue?<br>Place Order Cancel                     | ×<br>Place Your Order<br>r Total: 22.93 USD                                                                                      |
| Date: 07/07/2020<br>Transaction #: 141497<br>Authorized By: Adam Pracht                             | Requested By: Adam Pracht<br>Requester Email: apracht@smokyhill.org<br>Phone: 785-825-9185                                       |                                                                                                    |
| Supplier Address:<br>School Specialty Inc.<br>PO Box 1579<br>Order Entry<br>Appleton. WI 54912-1579 | Ship To:<br>Smoky Hill ESC Volume Purchasing - Training<br>Inst<br>Smoky Hill Education Service Center Salina<br>605 E. Crawford | Bill To:<br>Smoky Hill ESC Volume Purchasing - Training<br>Inst<br>Smoky Hill Education Service Center Salina<br>605 E. Crawford |

**Step 11:** When you place your order, you will receive the message shown below in the white box, "This action will send the order to the supplier. Are you sure you wish to continue?"

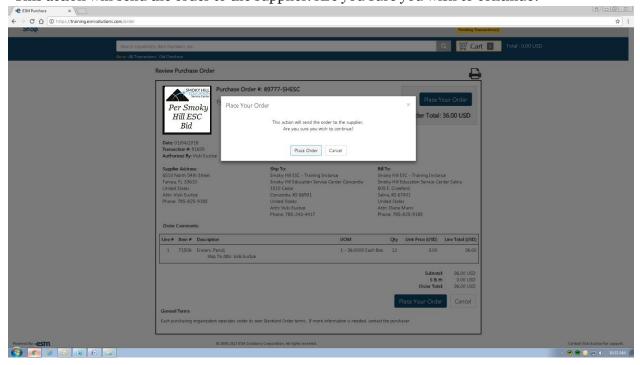

If you have questions or need assistance, contact Adam Pracht or Valarie Jackson, <u>vp@smokyhill.org</u> or call 785-825-9185.

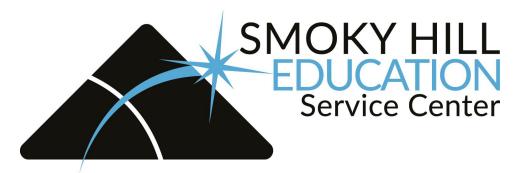

If you click on a "punch-out" catalog and it does not open another window, make sure your popup blocker is turned off on your browser.

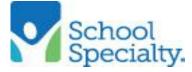

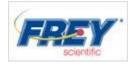

Ordering School Specialty products (Same procedure for both catalogs) To order School Specialty products go to the main "Shop" page and click on the punchout catalog icon. This will take you to the School Specialty website.

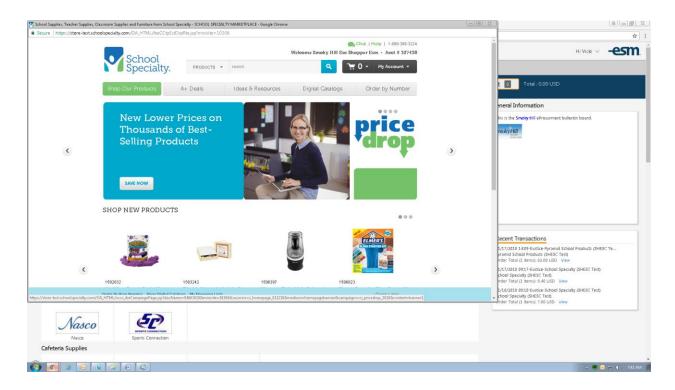

Select your items and click "Add To Cart."

| Search Results - SCHOOL SPEC | ALTY MARKETPLACE - Google Chrome                                                         |                             |                                                                                                    |                                    |                                                                                                    | 00               |                                                                                                    |                                       |                       | ×    |
|------------------------------|------------------------------------------------------------------------------------------|-----------------------------|----------------------------------------------------------------------------------------------------|------------------------------------|----------------------------------------------------------------------------------------------------|------------------|----------------------------------------------------------------------------------------------------|---------------------------------------|-----------------------|------|
| Secure https://store-tes     | .schoolspecialty.com/OA_HTML/tossi_ibeSe                                                 | inchResults.jsp?resetSearch | n=true&itype=search&isearchTyp                                                                                                    | e=productResults8collection=       | products&minisite=10206&query=penals&idx=&                                                                                                    | relevancy=&ps=&r |                                                                                                    |                                       |                       |      |
|                              | School                                                                                   |                             |                                                                                                    |                                    | Chat   Help   1-888-388-3224<br>sopper Esm - Acct # 327438                                                                                                    |                  | De AABBCCDE AABBCCDE                                                                                                    | AABBCCDE<br>Book Title                | A Find *<br>E Replace |      |
|                              | School Specialty.                                                                        | PRODUCTS *                  | search                                                                                                    | ۹ ٦                                | • 0 • My Account •                                                                                                    |                  |                                                                                                    |                                       | Editing               | 6    |
|                              | Shop Our Products                                                                        | A+ Deals                    | Ideas & Resources                                                                                                    | Digital Catalogs                   | Order by Number                                                                                                    | _                |                                                                                                    |                                       |                       |      |
|                              | SHOWING RESULTS FO                                                                       | OR "pencils"                |                                                                                                    |                                    |                                                                                                    |                  |                                                                                                    |                                       |                       |      |
|                              | REFINE YOUR SEARCH<br>Enter keyword                                                      | Results 1 - 15 of 404       | Sor                                                                                                    | RELEVANCY                          | SHOW 13                                                                                                    |                  |                                                                                                    |                                       |                       |      |
|                              | SHOW RESULTS IN<br>Products (404)<br>Ideas & Resources                                   |                             | 411929<br>Sax Solid Drawing Pencil Se<br>of 6<br>Sax Solid Drawing Pencil Set fea<br>economical price offering superio                      | tures top quality finest lead in   | The State Your Price                                                                                                    |                  |                                                                                                    |                                       |                       |      |
|                              | SPECIALTY SHOPS<br>Classroom Pack (64)                                                   |                             | Does not qualify for tree shap<br>Price shaplayed does not reflect to                                                                       | ing.<br>gir obeger                 | ADD TO CART                                                                                                    | : Clid           | conthe item and click on                                                                                                    | 1 1 1 1 1 1 1 1 1 1 1 1 1 1 1 1 1 1 1 |                       |      |
|                              | Shop Teacher Favorites (34)<br>Price Drop (14)<br>New (6)<br>Adapted Art (6)<br>See More |                             | 086305<br>School Smart Colored Pene<br>Assorted Colore, 480 Penei<br>School Smart Colored Peneil Cla<br>for a total of 480 pieces. Featuret | ls<br>issroom Pack colored pencils | size your renos<br>List Price \$82.79                                                                                                    |                  | 1 dan -<br>Terri Den stande<br>Ford Homans<br>Registration<br>Registration                                                                                                    | -esm                                  |                       |      |
|                              | SHOP BY DEPARTMENT                                                                       | F                           | Quilities for free shipping                                                                                                    | Ø                                  | ADD TO CART                                                                                                    |                  |                                                                                                    |                                       |                       |      |
|                              | Classroom Direct - Teacher<br>Favorites (391)<br>Art Supplies - Craft Supplies<br>(242)  | and b                       | 245787<br>School Smart Colorad Pene<br>Pack of 12                                                                                           | cil, 7 in, Assortud Colors,        | SIE YOUR PRICE<br>List Price \$1.27                                                                                                    | ,                | The second and the second and the se | 66                                    |                       |      |
|                              | Order Dollars Mandon - Chan Diaital Cal                                                  |                             |                                                                                                    |                                    | Quick Links +                                                                                                    |                  |                                                                                                    |                                       |                       |      |
| jivascriptuoid(0)            |                                                                                          | Smoky Hill                  |                                                                                                    |                                    | <b>Week and the second second se</b> |                  |                                                                                                    |                                       |                       | .0 - |
| Page: 8 of 15 Words: 370 3   |                                                                                          |                             |                                                                                                    |                                    |                                                                                                    |                  |                                                                                                    |                                       | I = 0                 |      |
|                              |                                                                                          |                             |                                                                                                    |                                    |                                                                                                    |                  |                                                                                                    | C                                     |                       | 100  |

Page 8

When finished adding items to cart, click "Proceed To Checkout."

| Tour snopping care - schoor seecond in www.creuw.cc - obogie chrome |                      |                                                |              |            |                                                 |                                                                                                    |                          | 4                                                                                                    |               |
|---------------------------------------------------------------------|----------------------|------------------------------------------------|--------------|------------|-------------------------------------------------|----------------------------------------------------------------------------------------------------|--------------------------|----------------------------------------------------------------------------------------------------|---------------|
| Secure https://store-test.schoolspecialty.com/OA_HTML/cossi_ibeSho  | ppingCart.jsp        |                                                |              |            |                                                 |                                                                                                    |                          |                                                                                                    |               |
|                                                                     |                      |                                                |              |            | Chat                                            | Help   1-888-388-3224                                                                                                    |                          | 786 CCDC AABBCCDC AABBCCDC AABBCCDC                                                                                                    | A Find -      |
|                                                                     |                      | W                                              | elcome Sm    | oky Hil    | ll Esc Shopper E                                | sm - Acct # 327438                                                                                                    |                          | Pense D., Subtle Ref., Intense R., Book Title Chang                                                                                                    | 10 Maprice    |
| School Specialty.                                                   |                      |                                                |              |            |                                                 | Countries and an output of                                                                                                    |                          | * Styles                                                                                                    | Editing       |
| Specialty.                                                          | PRODUCTS             | <ul> <li>search</li> </ul>                     |              | ٩          | 7 2 -                                           | My Account 👻                                                                                                    |                          | s s s s s s s s s                                                                                                    |               |
|                                                                     |                      |                                                |              |            |                                                 |                                                                                                    |                          |                                                                                                    |               |
| Shop Our Products                                                   | A+ Deals             | Ideas & Resources                              | Digital      | Catalo     | ogs Or                                          | der by Number                                                                                                    |                          | . Click on the item and click on                                                                                                    |               |
|                                                                     |                      |                                                |              |            |                                                 |                                                                                                    |                          |                                                                                                    |               |
|                                                                     |                      |                                                |              |            |                                                 |                                                                                                    |                          | - esm                                                                                                    |               |
| Your Shopping C                                                     | art                  |                                                |              |            |                                                 | i Print                                                                                                    |                          |                                                                                                    |               |
|                                                                     |                      | -                                              |              |            |                                                 |                                                                                                    |                          | 1.8 me transfer                                                                                                    |               |
|                                                                     |                      | <b></b>                                        | -0           | 2          |                                                 |                                                                                                    |                          | 2                                                                                                    |               |
|                                                                     |                      | opping Cart Review                             |              | firmation  |                                                 |                                                                                                    |                          |                                                                                                    |               |
| Cart Number: 7785920                                                | 1232                 | Return to Previous Page (                      | My Shopping  | Lists   Or | rder By Item Number                             | Proceed to Checkout                                                                                                    |                          |                                                                                                    |               |
| Shopping Carl Pr                                                    | omotion Codes liter  | a duraitability                                |              |            |                                                 |                                                                                                    |                          |                                                                                                    |               |
| Childhang Cart                                                      | anouter codes        | (Provide and in g                              |              |            |                                                 | Save to Shopping List                                                                                                    |                          | and Template                                                                                                    |               |
| Remove Selected Ro                                                  | 1.000 C              |                                                |              |            |                                                 | save to snopping List                                                                                                    |                          | A contract frame of the first of the first o |               |
|                                                                     | Ordered flem         |                                                |              |            |                                                 |                                                                                                    |                          | Part Carl Lands American State State |               |
| Line 🗍                                                              | ltem Number          | Description                                    | Qty          | NOU        |                                                 | Total Price                                                                                                    |                          |                                                                                                    |               |
| 1                                                                   | 411929 411929        | PENCIL DRAWING SOLID SET OF 6                  | 1            | EA         | Catalog: \$4.19<br>Disc: -\$1.47<br>Net: \$2.72 | Catalog: \$4.19<br>Disc: -\$1.47<br>Net: \$2.72                                                                                                    |                          |                                                                                                    |               |
| 2                                                                   | 086305 086305        | PENCIL COLOR PK488 - SCHOOL<br>BMART           | 1            | EA         | Catalog: \$82.69<br>Disc-\$28.94<br>Net \$53.75 | Catalog: \$82.69<br>Disc: \$28.94<br>Net: \$53.75                                                                                                    |                          |                                                                                                    |               |
| Remove Selected Ro                                                  | ws.                  |                                                |              |            | late Order Total   Sub                          |                                                                                                    |                          |                                                                                                    |               |
|                                                                     |                      |                                                | Shipping and | Tax have : |                                                 | lick here to calculate.<br>Save to Shopping List                                                                                                    |                          |                                                                                                    |               |
|                                                                     |                      |                                                |              |            |                                                 |                                                                                                    |                          |                                                                                                    |               |
|                                                                     |                      | Return to Previous Page                        | My Shopping  | Lists   Or | rder By Item Number                             | Proceed to Checkout                                                                                                    |                          | •                                                                                                    |               |
|                                                                     |                      |                                                |              |            |                                                 |                                                                                                    |                          |                                                                                                    |               |
|                                                                     |                      | © 2018 School Specially, Inc. All rights resen | ved.         |            |                                                 |                                                                                                    | _                        |                                                                                                    |               |
| Order By Item Number Shop Digital Cata                              | alogs My Shopping Li | sts                                            |              |            |                                                 | Quick Links +                                                                                                    |                          |                                                                                                    |               |
| -                                                                   |                      |                                                |              | _          |                                                 | and a second                                                                                                    |                          |                                                                                                    |               |
|                                                                     |                      |                                                |              |            |                                                 | tione of the second second sec | Burnet in State of State |                                                                                                    |               |
| 2                                                                   |                      |                                                |              |            |                                                 | Indytel                                                                                                    | 1 -                      |                                                                                                    |               |
|                                                                     |                      |                                                |              |            |                                                 | -                                                                                                    |                          |                                                                                                    |               |
|                                                                     |                      |                                                |              |            |                                                 | THE REPORT                                                                                                    |                          | 800.0                                                                                                    |               |
|                                                                     |                      |                                                |              |            |                                                 |                                                                                                    |                          |                                                                                                    |               |
| Page: 8 of 15 Words: 370 🥸                                          |                      |                                                |              |            |                                                 |                                                                                                    |                          | C C 2 2 2 100%                                                                                                    |               |
| 🚱 💽 🥝 🕓 🔛 💬 🚱                                                       |                      |                                                |              |            |                                                 |                                                                                                    |                          | - 🔿 🚱                                                                                                    | 🕽 🗐 🌗 7:45 AM |

### Click on "Submit."

|                                                                                                    | +test.schoolspecialty.com/OA_HTML/kossi_lbeCartReview.jsp?cartId=19825122&previousPage=SHOP_CART&pageType=CART_REVIEW_SINGLE                                                                                                    |                                         |
|----------------------------------------------------------------------------------------------------|----------------------------------------------------------------------------------------------------|-----------------------------------------|
|                                                                                                    |                                                                                                    |                                         |
|                                                                                                    | Chat.   Hulp   1-888-388-3224                                                                                                    |                                         |
| <complex-block>  Procession     Procession        Procession                                                                                              <!--</td--><td>Welcome Smoky Hill Esc Shopper Esm + Acet # 327438</td><td></td></complex-block>                                                                                                    | Welcome Smoky Hill Esc Shopper Esm + Acet # 327438                                                                                                    |                                         |
| intermediate       intermediate       intermediate       intermediate       intermediate         intermediate       intermediate       intermediate       intermediate       intermediate         intermediate       intermediate       intermediate       intermediate       intermediate         intermediate       intermediate       intermediate       intermediate       intermediate         intermediate       intermediate       intermediate       intermediate       intermediate         intermediate       intermediate       intermediate       intermediate       intermediate         intermediate       intermediate       intermediate       intermediate       intermediate         intermediate       intermediate       intermediate       intermediate       intermediate         intermediate       intermediate       intermediate       intermediate       intermediate         intermediate       intermediate       intermediate       intermediate       intermediate         intermediate       intermediate       intermediate       intermediate       intermediate         intermediate       intermediate       intermediate       intermediate       intermediate         intermediate       intermediate       intermediate       intermediate                                                                                                    | Specialty PRODUCTS - search Q T 2 - My Account -                                                                                                    |                                         |
|                                                                                                    | Specially.                                                                                                    |                                         |
|                                                                                                    | Shop Our Products A+ Deals Ideas & Resources Digital Catalons Order by Number                                                                                                    |                                         |
| <image/>                                                                                                    |                                                                                                    |                                         |
| <image/>                                                                                                    | Berlin                                                                                                    |                                         |
| Artement Stanta Breadend Page Jage Magneng Lafa Order Markan Strateger   Land Land Land Land Land Land Land Land                                                                                                    | Keview                                                                                                    |                                         |
| Artement Stanta Breadend Page Jage Magneng Lafa Order Markan Strateger   Land Land Land Land Land Land Land Land                                                                                                    |                                                                                                    |                                         |
| New of Xer         Image: Strate Strate Str                                                                                  | Shopping Cart Review Confirmation                                                                                                    |                                         |
| Image: State State Stat                                                        | Carl Number: 7785920232 Return to Previous Page   My Shopping Lists   Order By Item Number   Submet                                                                                                    |                                         |
| Image: State State Stat                                                        | Shapping Earl                                                                                                    |                                         |
| 1       11929       PENCIL CRAWNING SOULD SET OF 6       1       6.       Date: 91.41         2       08035       08035       PENCIL COLOR PX480- SCHOOL SMAPT       1       6.       Date: 91.41         2       08035       08035       PENCIL COLOR PX480- SCHOOL SMAPT       1       6.       Date: 91.41         2       08035       08035       PENCIL COLOR PX480- SCHOOL SMAPT       1       6.       Date: 91.41         2       08035       08035       PENCIL COLOR PX480- SCHOOL SMAPT       1       6.       Date: 91.41         3       Date: 91.41       PENCIL COLOR PX480- SCHOOL SMAPT       1       6.       Date: 91.41         3       Date: 91.41       PENCIL COLOR PX480- SCHOOL SMAPT       1       6.       Date: 91.41         3       Date: 91.41       PENCIL COLOR PX480- SCHOOL SMAPT       1       6.       Date: 91.41         3       Date: 91.41       PENCIL COLOR PX480- SCHOOL SMAPT       1       60.41       Date: 91.41         3       PENCIL COLOR PX480- SCHOOL SMAPT       1       Fencil PX490- SCHOOL SMAPT       1       School PX400- SCHOOL SMAPT       School PX400- SCHOOL SMAPT         4       Date: 91.41       Pencil PX490- SCHOOL SMAPT       Date: 91.41       School PX400- SCHOOL SMAPT       Scho                                                                                                    |                                                                                                    |                                         |
| 2       06305       PENCIL COLOR PH480- SCHOOL BMART       1       EA       Not SU22       Not SU22       Automation Budges         Marking Budges         Su220       Dim Su2       PENCIL COLOR PH480- SCHOOL BMART       1       EA       Dim Su2       PENCIL COLOR PH480- SCHOOL BMART       1       EA       Dim Su2       PENCIL COLOR PH480- SCHOOL BMART       1       EA       Dim Su2       PENCIL COLOR PH480- SCHOOL BMART       1       EA       Dim Su2       PENCIL COLOR Ph480- SCHOOL BMART       1       EA       Dim Su2       PENCIL COLOR Ph480- SCHOOL BMART       1       EA       Dim Su2       PENCIL COLOR Ph480- SCHOOL BMART       Texas Phart Phart Pha                                                                                                    | 1 411929 411929 PENCIL DRAWING SOLID SET OF 6 1 EA Catalog: \$4.19 Catalog: \$4.19                                                                                                    |                                         |
| Dire     428.8       Dire     428.8       Dire     428.87       Dire     458.77       Dire     458.77       Dire     459.78       Dire     459.78                                                                                                    | Net \$2.72 Net \$2.72                                                                                                    |                                         |
| Sub Total:     19.6.47       Shapping and Handling:     10.00       Model Line Borss 1     10.6.47       Shapping and Handling:     10.6.47       Shapping and Handling:     10.6.47       Shapping and Handling:     10.6.47       Shapping and Handling:     10.6.47       Shapping and Handling:     10.6.47       Shapping and Handling:     10.6.47       Shapping and Handling:     10.6.47       Shapping and Handling:     10.6.47       Shapping and Handling:     0.018       Order By Henn Number:     Shapping Lists       Order By Henn Number:     Shapping Lists       Outcid Line Is an Unit of the website is conditioned upon the acceptance of the Times 4.0 conditione, User Agreement, Privacy Statement and Social Madia Statement.                                                                                                    | Disc: -\$28.94 Disc: -\$28.94                                                                                                    |                                         |
| Bigging and Handling 10.00<br>Bigging and Handling 10.00<br>Hody Line Bins 1 Finda 10.00<br>Part In Deekoos Plage   My Shopping List 1 Order Mr Hum Hamber Teams<br>- Coll 8 Chool 8 Specially, Inc. All Hybrir reserved.<br>The use of the website is conditioned upon the acceptance of the Timms 4. Condition, User Agreement, Prinary Statement and Social Media Statement<br>- Coll 8 Chool 8 Specially, User Agreement, Prinary Statement and Social Media Statement<br>- Coll 8 Chool 8 Specially, User Agreement, Prinary Statement and Social Media Statement<br>- Coll 8 Chool 9 Specially, User Agreement, Prinary Statement and Social Media Statement<br>- Coll 8 Chool 9 Specially, User Agreement, Prinary Statement and Social Media Statement<br>- Coll 9 Chool 9 Specially, User Agreement, Prinary Statement and Social Media Statement<br>- Coll 9 Chool 9 Specially, User Agreement, Prinary Statement and Social Media Statement<br>- Coll 9 Chool 9 Chool 9 Cho | Net \$53.75 Net \$53.75                                                                                                    |                                         |
| Build Tac (WA)     0.00       Model Line Warms   Made     10.47       Ruburn to Previous Page   My Bhogsing Linis   Order By Rum Hamber   mane                                                                                                    |                                                                                                    |                                         |
| Return to Providey Page [ My Sthooping Luits ] Order Gry Rem Nameer ]                                                                                                    | Sales Tax (0%): \$0.00                                                                                                    |                                         |
| O 2018 School Specifiely, Inc. All rights reserved. The use of the website is conditioned upon the acceptance of the Terms & Conditions, User Agreement, Plikary Statement and Social Media Statement.      Order By them Namber Shop Digital Catalogs. My Shopping Lists      Oucle Links -      Oucle Links -                                                                                                    |                                                                                                    |                                         |
| The use of the website is conditioned upon the acceptance of the Terms & Conditione, User Agreement, Privacy Blatement and Social Media Blatement.  Order Bytem Rumber: Shep Digital Catalogs My Shepping Lists  Cuck Links -  Cuck Links -  Cuc                         | Return to Previous Page ( Wy Snopping Lists   Order by term Number   Subme                                                                                                    |                                         |
| The use of the website is conditioned upon the acceptance of the Terms & Conditione, User Agreement, Privacy Blatement and Social Media Blatement.  Order Bytem Rumber: Shep Digital Catalogs My Shepping Lists  Cuck Links -  Cuck Links -  Cuc                         | @ 2019 School Speciality Inc. All rights reserved.                                                                                                    |                                         |
|                                                                                                    |                                                                                                    |                                         |
|                                                                                                    | Order Byltem Number Shop Digital Catalogs My Shopping Lists Quick Links +                                                                                                    |                                         |
|                                                                                                    |                                                                                                    |                                         |
|                                                                                                    |                                                                                                    |                                         |
|                                                                                                    |                                                                                                    |                                         |
|                                                                                                    | ALL AND ALL AND A |                                         |
|                                                                                                    |                                                                                                    |                                         |
|                                                                                                    | 3                                                                                                    | (C) (C) (C) (C) (C) (C) (C) (C) (C) (C) |

### Click on "Transfer" to return to ESM.

| School Specialty - Google Chrome                                                                                                    | 00 00 |                                       |                 |                  |                         | ×     |
|----------------------------------------------------------------------------------------------------|-------|---------------------------------------|-----------------|------------------|-------------------------|-------|
| Secure https://store-testsdhookspecialty.com/serv/set/s000,7 action= dec/out/Secusionide-3971549&cute-c7d9ea4.3&ministrated = 10206 |       | Bb CcDe AABBCCD<br>ense Q Subtle Ref. |                 | Change<br>Styles | A Find *<br>Eso Replace |       |
|                                                                                                    |       |                                       |                 |                  |                         | 6     |
| School<br>Specialty.                                                                                                    |       |                                       |                 |                  |                         |       |
| Thank You for Shopping With School Specialty!                                                                                       |       |                                       |                 |                  |                         |       |
| Your requisition is ready. Press the "Transfer" button below to transfer your requisition information to<br>complete your order.    |       |                                       |                 |                  |                         |       |
| Transfer                                                                                                    |       |                                       |                 |                  |                         |       |
|                                                                                                    |       |                                       |                 |                  |                         |       |
|                                                                                                    |       |                                       |                 |                  |                         |       |
|                                                                                                    |       |                                       |                 |                  |                         |       |
|                                                                                                    |       |                                       |                 |                  |                         |       |
|                                                                                                    |       |                                       |                 |                  |                         |       |
|                                                                                                    |       |                                       |                 |                  |                         |       |
|                                                                                                    |       |                                       |                 |                  |                         |       |
|                                                                                                    |       |                                       |                 |                  |                         | 0 = 1 |
| Rige Sof 35 Words 378 🧭                                                                                                    |       |                                       | <b>a</b> øq = = |                  |                         | •     |
|                                                                                                    |       |                                       |                 |                  | 🗐 🌓 7:46 A              | 1     |

The items are placed in the ESM cart. Select the "Checkout" button to process the purchase as usual through ESM.

| Menu Smoky<br>Service | HILL<br>TON<br>Senter                                                                                        |           |                         |                | Hi Adam 🕚                                           | ~ <b>-esm</b>                         |
|-----------------------|----------------------------------------------------------------------------------------------------|-----------|-------------------------|----------------|-----------------------------------------------------|---------------------------------------|
| Shop                  |                                                                                                    |           |                         |                |                                                     |                                       |
|                       | Search Keyword(s), Item Numbr                                                                                | ers, etc. |                         |                | Q                                                   | Cart <b>40</b><br>Total: 1,859.20 USD |
| Item Summary (        | 1 Items)                                                                                                    |           |                         |                | Cart Summary                                        |                                       |
| Item Details          |                                                                                                    | Quantity  | Price (USD)             | Subtotal (USD) | Total Items in Cart:                                | 40                                    |
| <u>~</u>              | 8 - 1/2 x 11, 20 # Copier<br>Paper Blue<br>By: Paper 101<br>Catalog Item #: 972424<br>Mfg/Provider: DOMESTIC | 40        | 46.48 / Count<br>Carton | 1,859.20 ×     | Number of Suppliers:<br>Cart Total (USD):<br>Checke | 1<br>1,859.20                         |

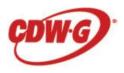

#### **Ordering CDW-G products**

To order CGW-G products go to the main "Shop" page and click on the punchout catalog icon This will take you to the CDW-G website.

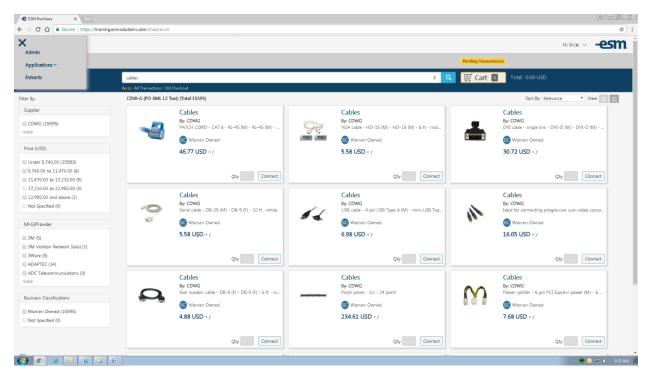

When you have found the product you want to order, click the "Add to Cart" button.

| CDW LLC [US] https://www.cdwg.com/shop/products/C2G-10ft-DB25-to-DB9-Serial-RS232-Null-Modem-Cable-Male-to-Fema                                                                                                    | le /1 269815 press                                                                                         |          |                                                                   |         |
|----------------------------------------------------------------------------------------------------|----------------------------------------------------------------------------------------------------|----------|-------------------------------------------------------------------|---------|
| Contract [05] https://www.comg.com/shop/products/c2o+cote/bb23+to+bb5-3ena+63252+tote/bb532ena+63252+tote/bb23+to+bb5-3ena+63252+tote/bb23+to+bb5-3ena+63252+tote/bb23+tote/bb23+to+bb5-3ena+63252+tote/bb23+to+bb5-3ena+63252+tote/bb2-3ena+63252+tote/bb2-3ena+63252+tote/bb3-3ena+63252+tote/bb3-3ena+63252+tote/ba |                                                                                                    | A        | - 🗛 🖄 Find                                                        |         |
|                                                                                                    | B2b's Account ∽ │ `፵ Cart (0)                                                                              |          | bCcDr AABBCCDE AABBCCDE AABBCCDE 7 7 al. Pania                    | CR.     |
|                                                                                                    |                                                                                                    | tens     | se Q Subtle Ref Intense R Book Title v Change<br>Styles v Editing |         |
| CDWG, 🔻 Search CD W                                                                                                    | ۹.                                                                                                    |          |                                                                   | R       |
| HARDWARE SOFTWARE SOLUTIONS CLOUD BRANDS BLOG DEALS                                                                                                    |                                                                                                    |          |                                                                   | Ĩ       |
|                                                                                                    |                                                                                                    |          |                                                                   |         |
| Home > Cables > Paratel & Sertal Cables > Sertal Cables                                                                                                    | 💌 🕈 🐚 🖉 🖨 🖂                                                                                                |          |                                                                   |         |
|                                                                                                    |                                                                                                    |          |                                                                   |         |
| C2G 10ft DB25 to DB9 Serial RS232Null Modern Cable – Male to Female                                                                                                    |                                                                                                    |          |                                                                   |         |
|                                                                                                    | 56.06<br>1 ↓ NIPA - Smoky HIESC                                                                            |          |                                                                   |         |
| Mg Part: 03020 (DDW Part: 1269915)<br>UNSPSC: 26121609                                                                                                    |                                                                                                    |          |                                                                   |         |
|                                                                                                    | Availability: In Stock                                                                                     |          |                                                                   |         |
|                                                                                                    |                                                                                                    |          |                                                                   |         |
|                                                                                                    | <ul> <li>Allows two DTE or DCE devices to communicate with no conflict in data<br/>transmission</li> </ul> |          |                                                                   |         |
|                                                                                                    | DB25 Male to DB9 Female     10 Foot DB25 to DB9 Serial RS232 Null Modern Cable / 10' DB25 to               |          |                                                                   |         |
|                                                                                                    | DB9 Serial RS232 Null Modern Cable                                                                         |          |                                                                   |         |
| a O                                                                                                    | Lifetime Warranty View More                                                                                |          |                                                                   |         |
|                                                                                                    | View More                                                                                                  |          |                                                                   |         |
| 5.2                                                                                                    |                                                                                                    |          |                                                                   |         |
|                                                                                                    | Add To Cart                                                                                                |          |                                                                   |         |
|                                                                                                    |                                                                                                    |          |                                                                   |         |
|                                                                                                    | Save as Favorite                                                                                           |          |                                                                   |         |
|                                                                                                    |                                                                                                    | 22       |                                                                   |         |
|                                                                                                    |                                                                                                    | ä        |                                                                   |         |
|                                                                                                    |                                                                                                    | FEEDBACK |                                                                   |         |
| PRODUCT OVERVIEW                                                                                                    |                                                                                                    | Ŕ        |                                                                   |         |
|                                                                                                    |                                                                                                    | •        |                                                                   |         |
|                                                                                                    |                                                                                                    |          |                                                                   |         |
|                                                                                                    |                                                                                                    |          |                                                                   |         |
|                                                                                                    |                                                                                                    |          |                                                                   |         |
|                                                                                                    |                                                                                                    |          |                                                                   |         |
|                                                                                                    |                                                                                                    |          |                                                                   | •       |
| Page: 7 of 7 Words: 249 🥸                                                                                                    |                                                                                                    |          |                                                                   |         |
| 🚯 💿 🧉 😣 🔛 🙃                                                                                                    |                                                                                                    |          | - 🗢 🐱 🔝 🕕                                                         | 9:32 AM |

### Click on the "Checkout" button.

| CDW Shopping Cart - Google Chrome                                                                                                    |                                                                                                    |                    | ×                                                                                                    |
|----------------------------------------------------------------------------------------------------|----------------------------------------------------------------------------------------------------|--------------------|----------------------------------------------------------------------------------------------------|
| CDW LLC [US] https://www.cdwg.com/cart?prc=18                                                                                                    |                                                                                                    |                    |                                                                                                    |
|                                                                                                    | b2b's Account 🗸   🦙 Ca                                                                                                    |                    | AABBCCDC AABBCCDC Change Change Level - Level - Level |
| CDWG - Search CDW.                                                                                                    |                                                                                                    | ۹                  | Styles - up seek                                                                                                    |
| HARDWARE SOFTWARE SOLUTIONS BRANDS                                                                                                    | BLOG DEALS                                                                                                    |                    |                                                                                                    |
| Shopping Cart                                                                                                    |                                                                                                    |                    |                                                                                                    |
| Continue Shopping                                                                                                    | Add Item to Cart<br>Email Cart Errer CDW #                                                                                                    | Add                |                                                                                                    |
| ltem Availability                                                                                                    | Price Quantity Item Total Order Summar                                                                                                    |                    |                                                                                                    |
| C2C101/tDE25 to DB9<br>Serial R5232 Null<br>Modem Cable - Male to<br>Female<br>Grif Fac 2020<br>Grif Fac 2020<br>Grif | NPA-SmdbyH31* 1 56.06 X<br>Subtatal:<br>Tax and Shopping calculate<br>Chedaut                                                                                                    | \$6.06<br>4 or<br> |                                                                                                    |
|                                                                                                    | Update All   Remove All                                                                                                    |                    |                                                                                                    |
| WHO WE ARE<br>Careers<br>Weekson Patietonia<br>Merecentational Cale Management                                                                                                    | WHAT WE DD         HOW CAN WE HELP         SHOP           CDW flog         Castoner Platitions         Accourt Center           E-Procurrence         E-Vision Recycling         Beet Deals           Lensine         Panders Deals         Benders | FEEDBACK           |                                                                                                    |
|                                                                                                    |                                                                                                    |                    |                                                                                                    |
| Page: 7 of 8 Words: 274 🥸                                                                                                    |                                                                                                    |                    |                                                                                                    |
| 🚱 💿 🗿 😡 🖓 🖸                                                                                                    |                                                                                                    |                    | - 🤝 🔛 🔃 934 AM                                                                                                    |

You will see this page (see below) Click on "Transfer Your Cart."

| Transfer Shopping Cart - Google Chrome |                                                                                                    |                                                                                                    |                |
|----------------------------------------|----------------------------------------------------------------------------------------------------|----------------------------------------------------------------------------------------------------|----------------|
| CDW LLC [US]   https://www.cdwg        | com/EProcurement/Punchout/TransferCart.aspx                                                                  |                                                                                                    |                |
| CDW The Right Technology<br>Right Anny |                                                                                                    | PROCEDE         CARBOCCOS         CARBOCCOS <thc< th=""><th>olace<br/>ect *</th></thc<> | olace<br>ect * |
|                                        | STransfer Shopping Cart                                                                                      | ••••••••••••••••••••••••••••••••••••••                                                                                                    | 8              |
|                                        | Thank You for shopping at CDWI                                                                               |                                                                                                    |                |
|                                        | Please click the "Transfer Shopping Cart" button to transfer your CDW shopping cart.                         | VCorit-man                                                                                                    |                |
|                                        | Transfer Shopping Cart                                                                                       |                                                                                                    |                |
|                                        | Please do not click on the back button on your browser at this time. Doing so will erase your shopping cart. |                                                                                                    |                |
|                                        |                                                                                                    |                                                                                                    |                |
|                                        |                                                                                                    |                                                                                                    |                |
|                                        | Final involce might include an environmental recycling fee for certain products shipped to certain states.   |                                                                                                    |                |
|                                        |                                                                                                    | ***                                                                                                    |                |
|                                        |                                                                                                    |                                                                                                    |                |
|                                        |                                                                                                    |                                                                                                    |                |
|                                        |                                                                                                    |                                                                                                    |                |
|                                        |                                                                                                    |                                                                                                    |                |
|                                        |                                                                                                    |                                                                                                    |                |
|                                        |                                                                                                    |                                                                                                    |                |
|                                        |                                                                                                    |                                                                                                    |                |
|                                        |                                                                                                    |                                                                                                    |                |
|                                        |                                                                                                    |                                                                                                    |                |
|                                        |                                                                                                    |                                                                                                    |                |
|                                        |                                                                                                    |                                                                                                    |                |
|                                        |                                                                                                    |                                                                                                    |                |
|                                        |                                                                                                    | *                                                                                                    | · ·            |
| -                                      | No. We MARKWARK MARK         (₹ ( ) ) ) ( ) ( ) ( ) ( ) ( ) ( ) ( ) (                                        |                                                                                                    |                |
| -                                      |                                                                                                    |                                                                                                    |                |
| · .                                    |                                                                                                    |                                                                                                    |                |
| :                                      |                                                                                                    |                                                                                                    |                |
| -<br>Page: 8 of 8 Words: 274 🥸         | A MARA                                                                                                    |                                                                                                    |                |
|                                        |                                                                                                    |                                                                                                    |                |

This will take you back to the shopping page and the item or items will be added to your cart. Select the "Checkout" button to process the purchase as usual through ESM.

| Menu SMOKY H    | HILL<br>TON<br>Senter                                                                                        |           |                         |                |   | Hi Adam $ \smallsetminus $                           | -esm          |
|-----------------|----------------------------------------------------------------------------------------------------|-----------|-------------------------|----------------|---|------------------------------------------------------|---------------|
| Shop            |                                                                                                    |           |                         |                |   |                                                      |               |
|                 | Search Keyword(s), Item Numb                                                                                 | ers, etc. |                         |                |   | Q                                                    | Cart 40       |
| Item Summary (1 | 1 Items)                                                                                                    |           |                         |                |   | Cart Summary                                         |               |
| Item Details    |                                                                                                    | Quantity  | Price (USD)             | Subtotal (USD) |   | Total Items in Cart:                                 | 40            |
| <u>~</u>        | 8 - 1/2 x 11, 20 # Copier<br>Paper Blue<br>By: Paper 101<br>Catalog Item #: 972424<br>Mfg/Provider: DOMESTIC | 40        | 46.48 / Count<br>Carton | 1,859.20       | × | Number of Suppliers:<br>Cart Total (USD):<br>Checkor | 1<br>1,859.20 |